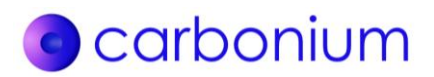

# **METHODE POUR MISE EN ŒUVRE CONJOINTE**

**Méthodologie spécifique pour les projets réduisant les émissions de SF<sup>6</sup> par l'amélioration du système de récupération du gaz lors de la maintenance d'équipements électriques haute tension**

# Table des matières

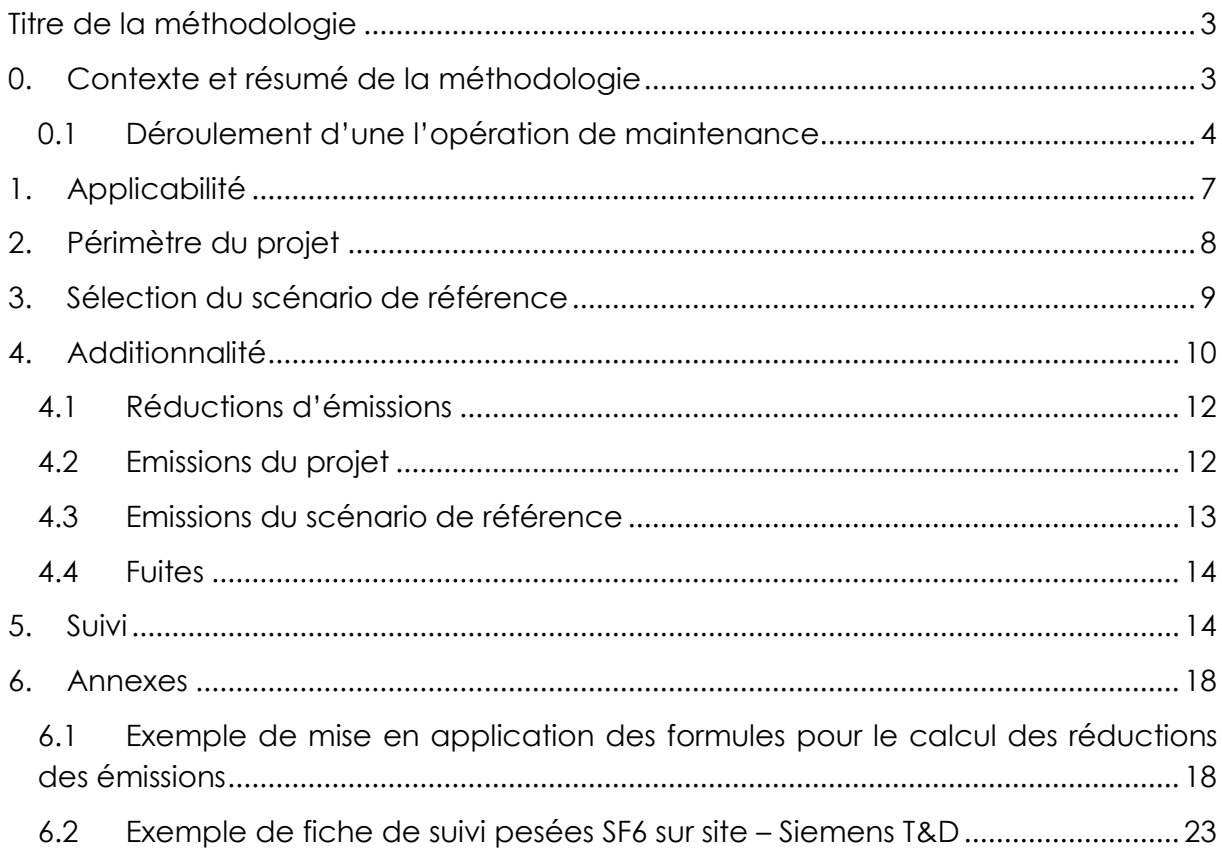

## <span id="page-2-0"></span>**Titre de la méthodologie**

**Méthodologie spécifique pour les projets réduisant les émissions de SF6 par l'amélioration du système de récupération du gaz lors de la maintenance d'équipements électriques haute tension**

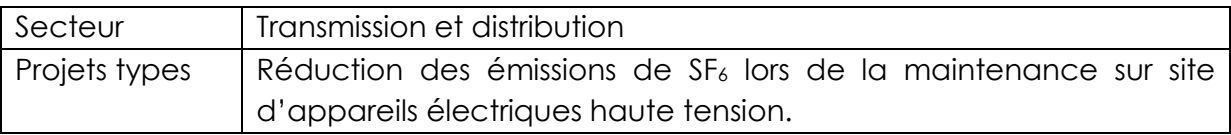

## <span id="page-2-1"></span>**0. Contexte et résumé de la méthodologie**

Un poste électrique haute tension permet de recevoir, contrôler, transformer et répartir l'énergie électrique. Il existe principalement deux technologies pour ces postes:

- La technologie isolée dans l'air (AIS), dite conventionnelle : les conducteurs sont séparés par une distance d'air qui en assure l'isolation ;
- La technologie à isolation gazeuse (GIS), dite blindée : les conducteurs électriques sont encapsulés dans une enveloppe métallique, appelée compartiment, remplie d'un gaz à forte caractéristique isolante, l'hexafluorure de soufre  $(SF_6)$ .

La technologie GIS est plus largement utilisée car elle bénéficie de nombreux avantages (propriété chimique du SF6, compacité, fiabilité, maintenance réduite,  $etc.$ ) par rapport à la technologie AIS. Cependant, le gaz  $SF<sub>6</sub>$  est un gaz à effet de serre qui a un pouvoir de réchauffement global (PRG) 23 900 fois plus important que le dioxyde de carbone (CO2).

La législation en vigueur au niveau européen (les règlements CE n°842/2006 et n°308/2008) contraint les exploitants d'équipements fixes et notamment des appareillages de connexion à haute tension, de mettre en place des mesures de récupération du SF6, dans la mesure où cela est techniquement réalisable et n'entraîne pas de coûts disproportionnés<sup>1</sup>. Ces interventions de récupération doivent être assurées par du personnel certifié qui doivent suivre une formation s'appuyant sur des bases normatives internationales<sup>2</sup> (CEI 62271-303, CEI 60480 CEI 60376). De

 $\overline{a}$ 

<sup>1</sup> Article 4 du règlement (CE) N° 842/2006 du Parlement Européen et du conseil du 17 mai 2006 relatif à certains gaz à effet de serre fluorés, entré en vigueur le 4 juillet 2007.

<sup>2</sup> CEI 62271-303 sur "l'utilisation et la manipulation du SF6", CEI 60480 sur "les lignes directrices relatives au contrôle et au traitement du SF<sup>6</sup> prélevé sur du matériel électrique et

plus, le SF6 récupéré doit être conditionné dans des contenants et avec un étiquetage spécifique qu'il soit destiné au recyclage, à la régénération ou à l'incinération.

Un poste électrique de type GIS contient un certain nombre de compartiments. Lors d'une opération de maintenance sur poste électrique, le gaz est pompé puis transféré d'un compartiment vers un conteneur. Au cours de ce processus, une partie du SF<sup>6</sup> présent dans les compartiments ne peut pas être récupérée en raison des limites de la pompe. A chaque ouverture, cette quantité de SF<sub>6</sub> se dissémine dans l'atmosphère. Une fois la maintenance terminée, le compartiment est à nouveau rempli de gaz.

La méthodologie permet de calculer les réductions d'émission de SF<sub>6</sub> issues de la maintenance sur site d'appareils électriques par l'amélioration des techniques de récupération de SF<sub>6</sub>.

Cette méthodologie s'inspire des méthodologies de Mécanisme de Développement Propre suivantes :

- La méthodologie AM0035 : "SF<sub>6</sub> Emission Reductions in Electrical Grids".
- La méthodologie AM0079 : "Recovery of SF<sub>6</sub> from gas insulated electrical equipment in testing facilities".

## <span id="page-3-0"></span>**0.1 Déroulement d'une l'opération de maintenance**

Une opération de maintenance se déroule en quatre étapes (récupération, ouverture, vide et remplissage) :

spécifications en vue de sa réutilisation" et CEI 60376 sur les "Spécifications de la qualité technique du SF<sub>6</sub> pour utilisation dans les appareils électriques"

 $\overline{a}$ 

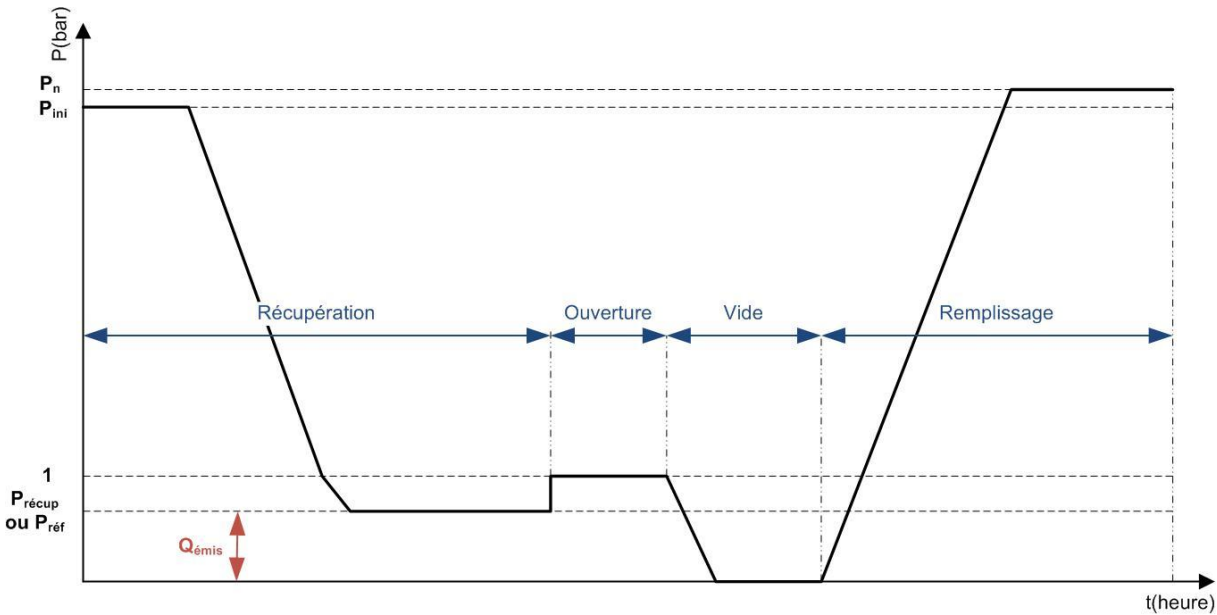

**Figure 1 : déroulement d'une opération de maintenance**

#### **a. La récupération du gaz**

Cette étape consiste au transfert du gaz par un système de pompage d'un compartiment vers un conteneur :

1. **Etat initial** : avant la récupération, le compartiment contient un certain volume de gaz à une pression initiale P<sub>ini</sub> et le conteneur est à une masse M<sub>0</sub>.

**2. Récupération :** le gaz est pompé et transféré du compartiment vers le conteneur.

**3. Fin de la récupération :** La récupération est terminée, le compartiment est à une pression Précup et le conteneur qui contient la majorité du gaz qui était dans le compartiment est à une masse M1. Pour le calcul des émissions concernant le scénario de référence, le compartiment est à une pression Préf à la fin de la récupération.

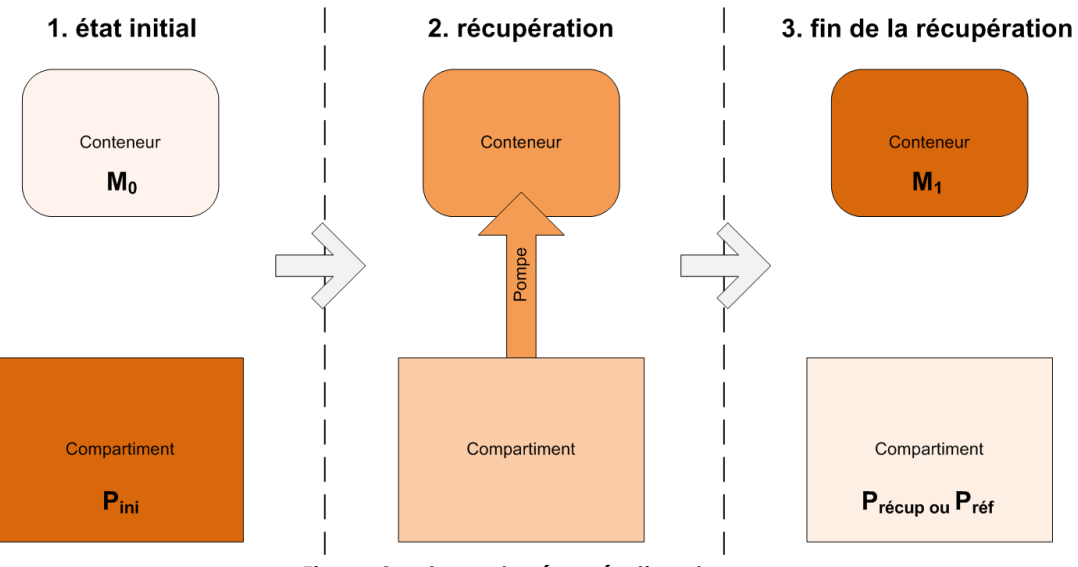

**Figure 2 : phase de récupération du gaz**

### **b. L'ouverture du compartiment**

Après avoir récupéré le gaz, le compartiment est ouvert afin de réaliser l'opération de maintenance. La quantité de gaz (Mémis) qui restait dans le compartiment se dissipe dans l'atmosphère.

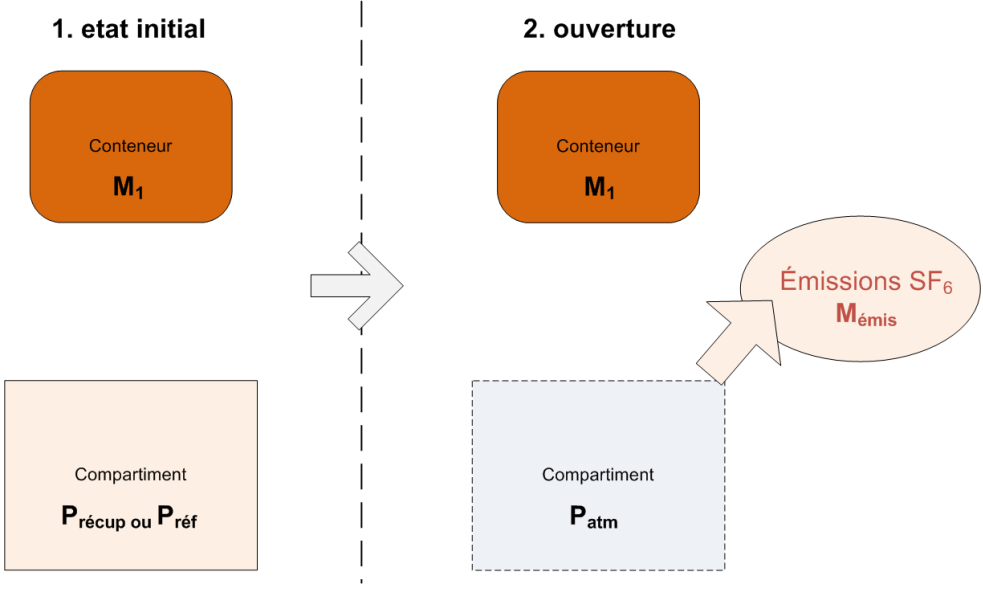

**Figure 3 : ouverture du compartiment**

### **c. Le vide**

A l'aide d'une pompe, le vide est crée dans le compartiment.

### **d. Remplissage du compartiment**

Le remplissage se fait jusqu'à une pression P<sub>n</sub>, correspondant à la pression nominale pour le bon fonctionnement des postes électriques :

**1. Etat initial :** avant le remplissage, le compartiment est vide, et le conteneur est à une masse M1'.

**2. Remplissage :** le gaz est pompé et transféré du conteneur vers le compartiment.

**3. Fin du remplissage :** Le remplissage est terminé, le compartiment est à une pression  $P_n$  et le conteneur est à une masse finale  $M_2$ . La pression  $P_n$  est la pression nominale à laquelle le compartiment est rempli pour assurer le bon fonctionnement et l'isolation des postes électriques.

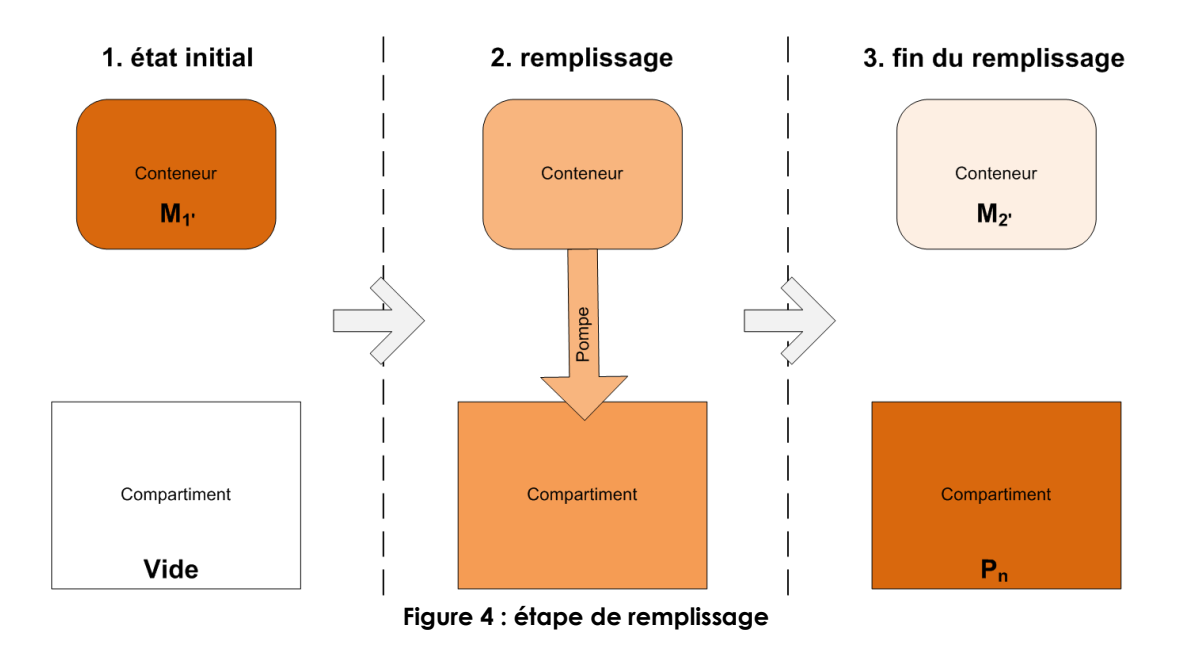

# <span id="page-6-0"></span>**1. Applicabilité**

Cette méthodologie s'applique aux projets dont l'objectif est de réduire les émissions de SF<sup>6</sup> pendant la maintenance d'appareils électriques de type poste à haute tension isolé au gaz, par l'amélioration des techniques de récupération de ce gaz. Il peut s'agir par exemple de la mise en place d'un système de pompage et de contrôle du gaz plus performant.

La méthodologie s'applique aux projets remplissant les conditions suivantes :

- les appareils électriques à haute tension concernés (sectionneurs, disjoncteurs, etc.) utilisent du gaz  $SF<sub>6</sub>$  comme isolant ;
- les émissions de SF<sub>6</sub> proviennent des rejets dans l'atmosphère du gaz qui n'a pas pu être pompé et récupéré - lors de l'ouverture des compartiments

pendant les opérations de maintenance. Les émissions peuvent également provenir des fuites lors du processus de pompage ;

- le gaz récupéré est ensuite réutilisé ou recyclé ;
- un système de récupération du SF<sub>6</sub> est déjà mis en œuvre et présent sur le site. L'activité de projet consiste à l'améliorer en le renforçant ou en le changeant ;
- aucune norme contraignant à réduire les émissions de SF<sub>6</sub> par rapport au niveau actuel d'émissions n'est en application.

Sont exclus les types de projets suivants :

- les projets dont le scénario de référence consiste à rejeter tout le SF<sub>6</sub> dans l'atmosphère (sans le récupérer);
- les projets réduisant les émissions en améliorant l'étanchéité des compartiments ;
- les projets réduisant les émissions lors de la fabrication d'appareils électriques.

Cette méthodologie s'applique si les émissions du scénario de référence applicable sont calculées à partir d'une pression de récupération référence.

## <span id="page-7-0"></span>**2. Périmètre du projet**

Le gaz à effet de serre concerné est le SF<sub>6</sub> (hexafluorure de soufre), qui est communément utilisé comme isolant dans les réseaux de distribution et de transmission électrique. Le périmètre géographique du projet englobe l'ensemble des sites qui comprennent des postes électriques renfermant du SF6. Les postes devront être correctement référencés (localisation, date, etc.).

D'après la méthode de calcul décrite ci-après, seules les émissions suivantes sont comptabilisées :

- les émissions de SF<sub>6</sub> provenant de la récupération du gaz pendant les opérations de maintenance ;
- les émissions provenant des éventuelles fuites lors du processus de pompage du gaz ;
- les émissions éventuelles de SF<sup>6</sup> liées à une mauvaise étanchéité des compartiments pour les émissions liées à l'activité de projet.

Cependant, les émissions éventuelles de SF<sup>6</sup> liées à une mauvaise étanchéité des compartiments ne sont pas comptabilisées pour les émissions du scénario de référence car les pertes sont infinitésimales. De surcroît, cela diminue les réductions d'émissions et est donc conservateur.

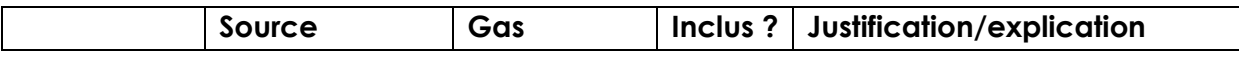

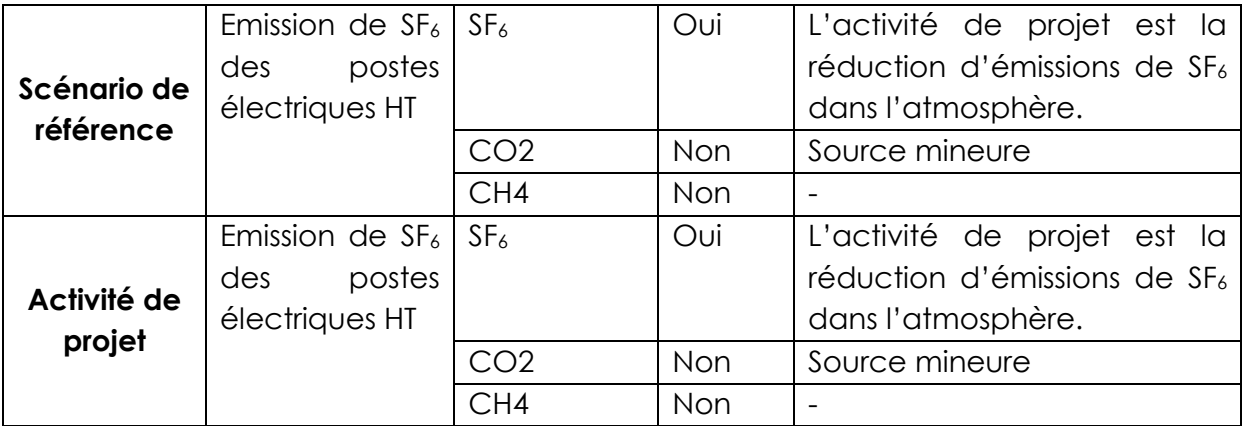

Toute émission déjà couverte par le Plan National d'Allocation des Quotas (PNAQ) (ex : émission de CO<sup>2</sup> pour la production d'électricité) doit être exclue du périmètre du projet.

N.B : Il pourra éventuellement être demandé aux porteurs de projet lors de la validation de démontrer que les sources identifiées comme mineures sont effectivement négligeables.

## <span id="page-8-0"></span>**3. Sélection du scénario de référence**

Le scénario de référence doit être sélectionné en analysant les alternatives potentielles suivantes :

- 1. Continuité de l'activité actuelle sans réduction des émissions de SF<sub>6</sub>, avec système de récupération ;
- 2. Mise en application de l'activité de projet avec projet domestique (MOC) ;
- 3. Mise en application de l'activité de projet sans projet domestique (MOC).

**Etape 1**. Eliminer les alternatives qui ne satisfont pas aux exigences de la législation.

Le SF<sub>6</sub> n'est soumis à aucune réglementation contraignante concernant la quantification du rejet dans l'atmosphère. Ainsi, aucune des alternatives proposées ne peuvent être écartées à l'issue de cette étape.

**Etape 2**. Eliminer les alternatives qui présentent des barrières ne permettant pas leur mise en place.

Les barrières à analyser sont les suivantes :

- les barrières à l'investissement ;
- les barrières technologiques :
	- o les risques techniques et opérationnels des alternatives ;
	- o l'efficacité technique des alternatives ;
- o le manque de main d'œuvre qualifiée ;
- o le manque d'infrastructures pour mettre en œuvre la technologie.
- l'analyse des pratiques courantes :
	- o Technologie avec laquelle les développeurs de projet ne sont pas familiers ;
	- o Il n'existe aucun projet similaire opérationnel dans la zone géographique considérée.

### **Alternative 1 :**

L'alternative de continuer l'activité actuelle sans réduction des émissions de SF<sub>6</sub> ne fait face à aucune barrière car il n'y a aucune réglementation qui soit à ce jour en vigueur concernant la réduction des émissions de SF<sub>6</sub> pour la maintenance sur site de postes haute tension.

### **Alternative 2 :**

L'alternative de mettre en place l'activité de projet sans projet domestique, et donc sans bénéficier de l'apport des Unités de Réductions des Emissions (UREs) peut faire face aux barrières suivantes :

- Barrières à l'investissement : le projet ne bénéficie d'aucune source de revenue autre que le gain lié à l'économie de SF<sub>6</sub> qui est faible en comparaison à l'investissement initial ;
- Barrières technologiques : les efforts de réduction des pertes de SF6 induiront un temps d'intervention significativement plus long et une complexité des interventions.
- Analyse des pratiques courantes : il n'existe aucun projet similaire opérationnel en France.

Cette méthodologie est applicable uniquement si le scénario de référence correspond à la continuité de l'activité actuelle sans réduction des émissions de SF<sub>6</sub> (voir partie 4.3 pour plus d'information sur les émissions liées au scénario de référence).

## <span id="page-9-0"></span>**4. Additionnalité**

Les porteurs de projets doivent démontrer que le scénario du projet est différent du scénario de référence sélectionné (principe d'additionnalité) en utilisant l'annexe 3 de l'arrêté du 2 mars 2007<sup>3</sup> .

<sup>3</sup> Arrêté du 2 mars 2007 pris pour l'application des articles 3 à 5 du décret n° 2006-622 du 29 mai 2006 et relatif à l'agrément des activités de projet relevant des articles 6 et 12 du protocole de Kyoto

**Etape 1**. Démonstration que l'activité de projet aboutit à des réductions d'émissions de gaz à effet de serre (GES) supérieures aux réductions d'émissions qui auraient été obtenues dans le scénario de référence.

Si le scénario de référence ne permet pas d'obtenir une réduction de GES supérieure à celle du projet présenté, le porteur du projet passera à la deuxième étape qui consiste en l'étude de la rentabilité financière (2.a.) ou des barrières au projet (2.b.).

**Etape 2.a.** Analyse financière démontrant que, en l'absence d'Unité de Réduction d'Emissions (URE), le niveau de rentabilité de l'activité de projet est inférieur à celui des investissements alternatifs.

**Etape 2.b.** Analyse complète et documentée des « barrières » de toute nature, en démontrant qu'elles limitent ou empêchent la réalisation à grande échelle de l'activité de projet.

Si le demandeur choisi cette étape, il devra également joindre un tableau de financement de l'activité de projet. Ce tableau doit détailler l'ensemble des coûts associés à l'activité de projet, les contributions financières attendues et leur impact relatif sur la rentabilité du projet. Il doit également indiquer le montant financier correspondant à la valorisation des unités de réduction des émissions pouvant être générées par le projet.

### **Spécificités liées au projet :**

Le projet consiste à améliorer la récupération du SF<sub>6</sub> pendant la maintenance sur site de postes hautes tensions. Afin d'améliorer la récupération et de diminuer les pertes de SF6, des systèmes de pompages plus performant et des systèmes de pesés devront être mis en place.

Les efforts de réduction des émissions de  $SF<sub>6</sub>$  se heurtent à :

- Un surcoût lié à un allongement du temps de récupération du gaz dans les compartiments ;
- Un surcoût généré par le remplacement des appareillages actuellement utilisés, nécessaire pour augmenter la performance du niveau de récupération du gaz, sans gain de productivité lors des opérations de maintenance sur sites clients ;
- Un surcoût généré par l'acquisition d'appareils de mesure du gaz et de pesage nécessaire pour calculer précisément les réductions d'émissions.

Le gain lié à l'économie de SF<sub>6</sub> est faible en comparaison aux surcoûts engendrés par les efforts de réductions des émissions de SF6. Afin de démontrer l'additionnalité du projet, l'étape 2.b. pourra être privilégiée en faisant une analyse détaillée des barrières auxquelles fait face l'implémentation du projet.

## **4.1 Réductions d'émissions**

<span id="page-11-0"></span>Les réductions d'émissions dues au projet pendant une année sont comptabilisées en faisant la différence entre les émissions du scénario de référence et les émissions du projet :

$$
RE_a = ESR_a - EP_a
$$

avec :

RE<sub>a</sub> Réductions d'émissions du projet pour l'année a, en tCO<sub>2</sub>e

ESR<sub>a</sub> Emissions du scénario de référence pour l'année a, en tCO<sub>2</sub>e

EP<sup>a</sup> Emissions du projet pour l'année a, en tCO2e

Les parties suivantes (émissions du projet et émissions du scénario de référence) expliquent en détail le calcul de ces différents facteurs.

### <span id="page-11-1"></span>**4.2 Emissions du projet**

Les émissions de l'activité de projet pour une année correspondent à la somme des émissions pour chaque compartiment traité ; elles sont calculées par la formule suivante :

$$
EP_a = PRG_{SF6,i,a} * P\%_{SF6} * \frac{1}{1000} * \sum_{i=1}^{N_a} M_{\text{émis},i,a}
$$

où :

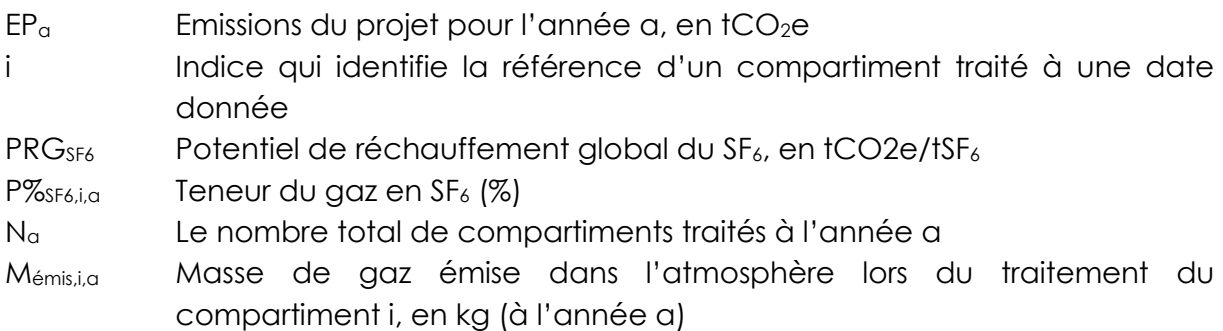

$$
M_{\text{émis},i,a} = M_{rempl,i,a} - M_{r\text{\'{e}cup},i,a}
$$

où :

Mémis,i,a Masse de gaz émise dans l'atmosphère lors du traitement du compartiment i, en kg (pour l'année a)

- Mrempl,i,a Masse de gaz utilisée pour le remplissage du compartiment i, en kg (à l'année a) pour revenir à la pression nominale
- Mrécup,i,a Masse de gaz récupérée lors de la maintenance du compartiment i, en kg (à l'année a)

$$
M_{r\acute{e}cupj,i,a} = \sum_{j} (M_{1,i,j,a} - M_{0,i,j,a})
$$

où :

- j la lindice qui identifie la référence d'un conteneur traité à une date donnée
- Mrécup,i,a Masse de gaz récupérée lors de la maintenance du compartiment i, en kg (à l'année a)
- M1,i,j,a Masse du conteneur j après récupération du gaz lors de la maintenance du compartiment i, en kg (à l'année a)
- M0,i,j,a Masse du conteneur j avant la récupération du gaz lors de la maintenance du compartiment i, en kg (à l'année a)

$$
M_{rempl,i,a} = \sum_{j} (M_{1',i,j,a} - M_{2',i,j,a})
$$

où :

- j la lindice qui identifie la référence d'un conteneur traité à une date donnée
- M<sub>rempl,i,a</sub> Masse de gaz utilisée pour le remplissage du compartiment i, en kg (à l'année a) pour revenir à la pression nominale
- M<sub>1',i,j,a</sub> Masse du conteneur j avant le remplissage du compartiment i, en kg (à l'année a)
- M<sub>2',i,ja</sub> Masse du conteneur j après le remplissage du compartiment i, en kg (à l'année a)

## <span id="page-12-0"></span>**4.3 Emissions du scénario de référence**

Les émissions du scénario de référence sont calculées à partir d'une pression de référence P<sub>réf</sub> calculée à partir de mesures donnant la part de SF<sub>6</sub> émis dans l'atmosphère par unité de SF<sub>6</sub> manipulé. Le porteur de projet devra attester de cette pression de référence en sélectionnant une valeur conservative dans un échantillon de mesure représentatif sur au moins 2 années précédent la mise en place du projet.

Dans le cas où le porteur de projet serait dans l'impossibilité de fournir un échantillon représentatif sur les 2 dernières années, il devra alors caractériser de manière conservative les émissions historiques à l'aide de la documentation technique des équipements qu'il devra fournir, ceci devra être validé par le point focal désigné.

Les émissions du scénario de référence sont données par la formule suivante :

$$
ESR_a = PRG_{SF6} * P_{\%SFG} * \frac{1}{1000} * \sum_{i=1}^{N_a} M_{\text{émis}, r\text{éf}, i, a}
$$

où :

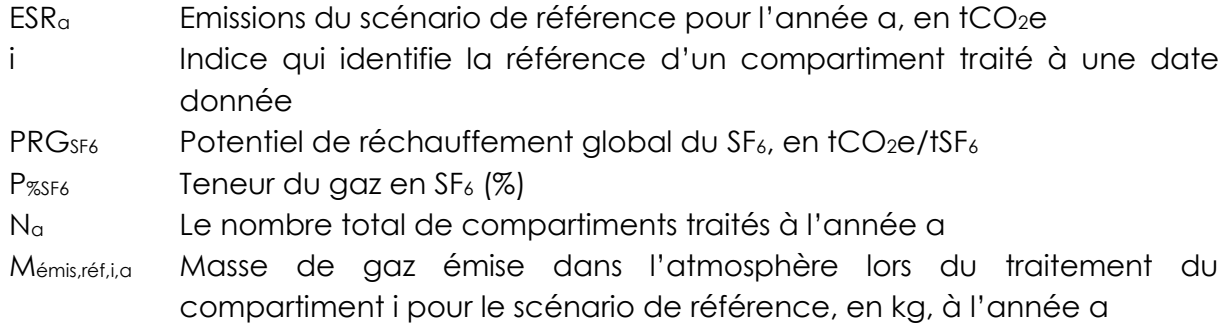

$$
M_{\text{émis},\, \text{r\'ef}, i, a} = P_{\text{r\'ef}} * 100 * \frac{M_{SF6}}{(T_{i,a} + 273.15) * R} * V_{i,a}
$$

où :

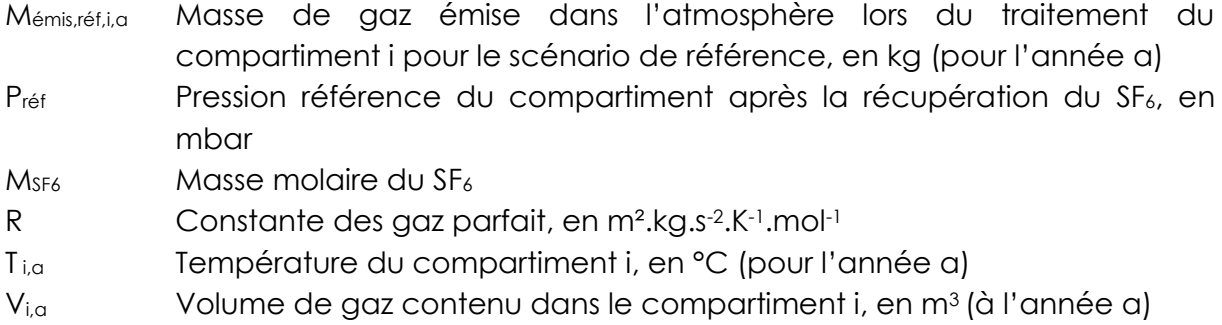

### <span id="page-13-0"></span>**4.4 Fuites**

La source possible de fuites est l'utilisation d'électricité pour l'utilisation du matériel de pompage, mais cette source est négligeable et couverte par le PNAQ.

## <span id="page-13-1"></span>**5. Suivi**

Afin de garantir la transparence du suivi des émissions, le porteur de projet s'engage à effectuer une déclaration annuelle (à partir de l'année de mise en service du projet) via GEREP des émissions de SF6 (mentionnées dans cette méthodologie) ainsi que la consommation en SF6 pour chaque site ou à défaut une déclaration similaire qui parvienne à l'administration et au CITEPA, même si le niveau d'émission est inférieur au seuil déclaratif. Cette déclaration devra inclure notamment les émissions mais également les quantités totales de SF6 consommées (pour toutes les années y compris après 2012).

### **Facteur par défaut :**

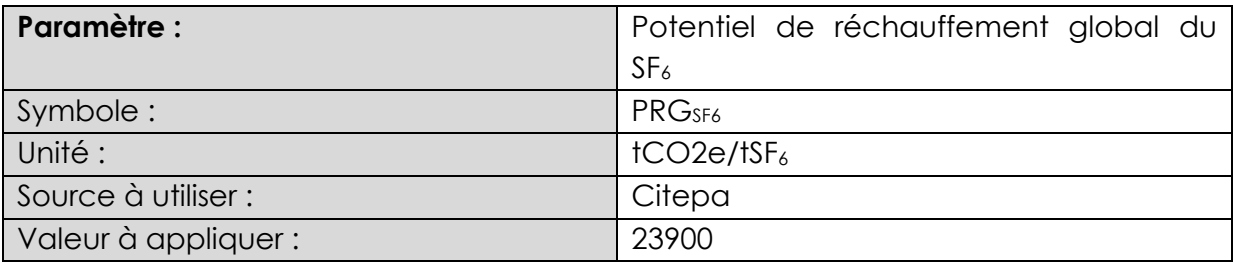

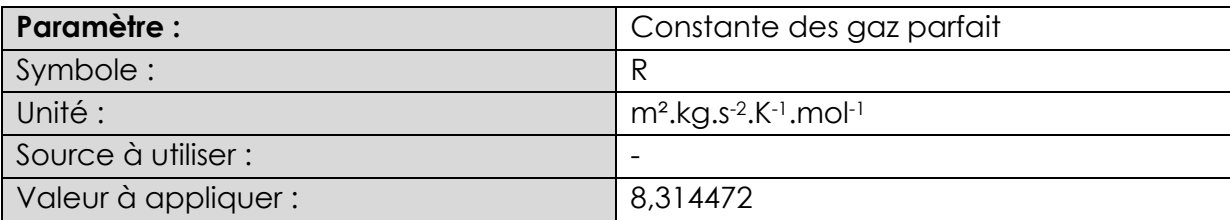

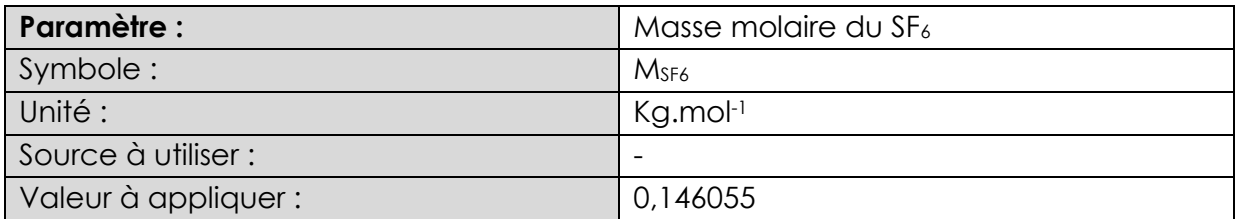

### **Paramètres à déterminer pour la validation :**

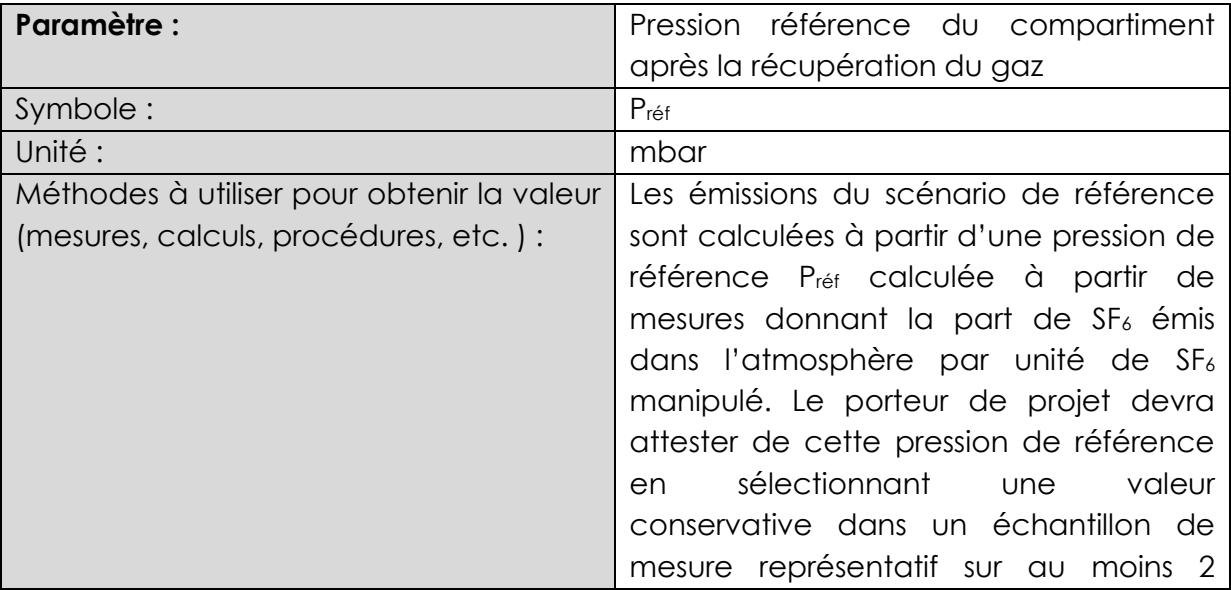

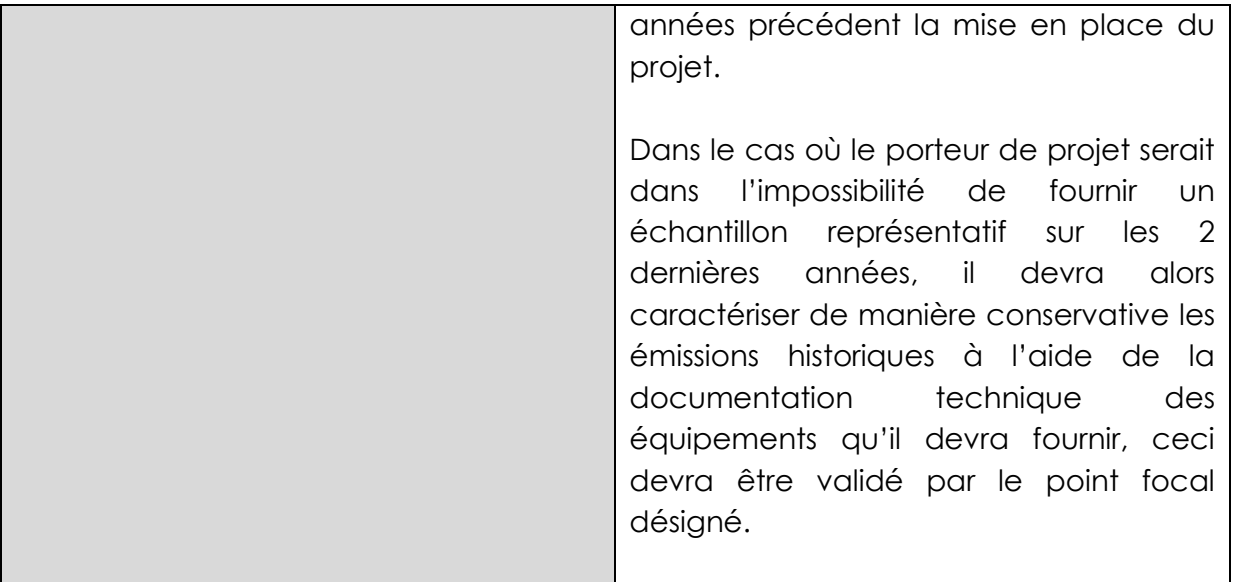

## **Paramètres à suivre au cours du projet :**

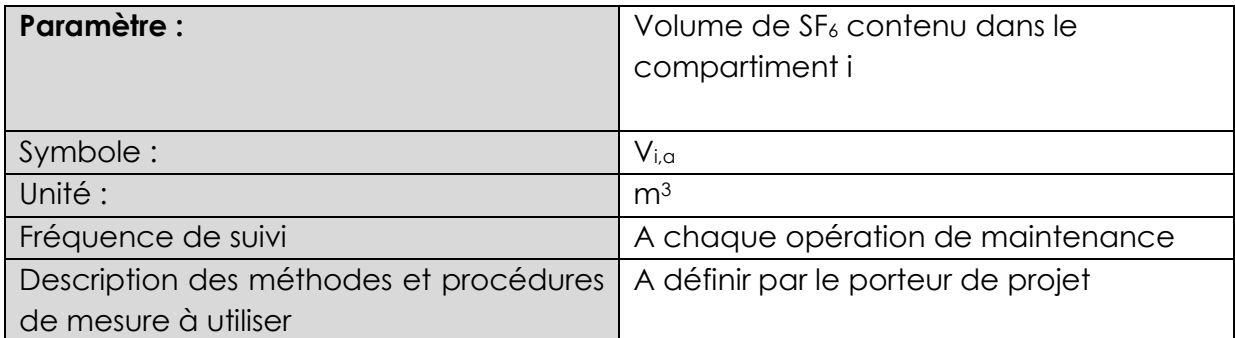

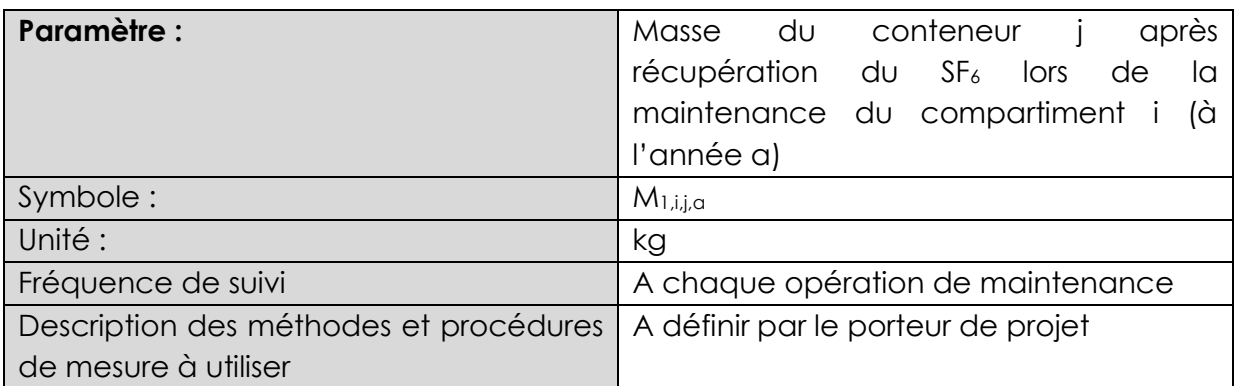

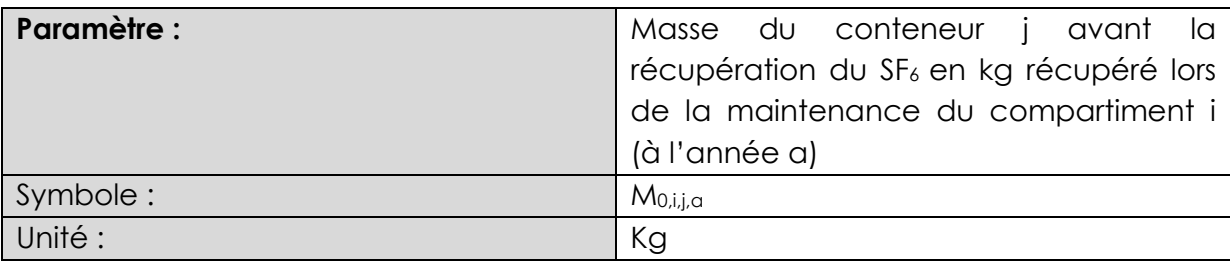

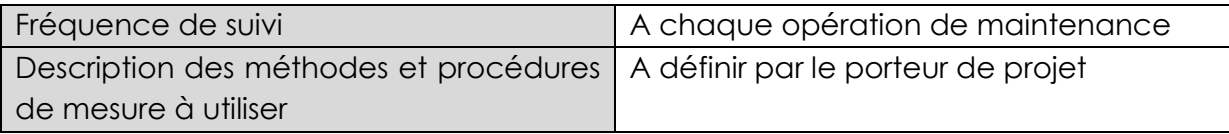

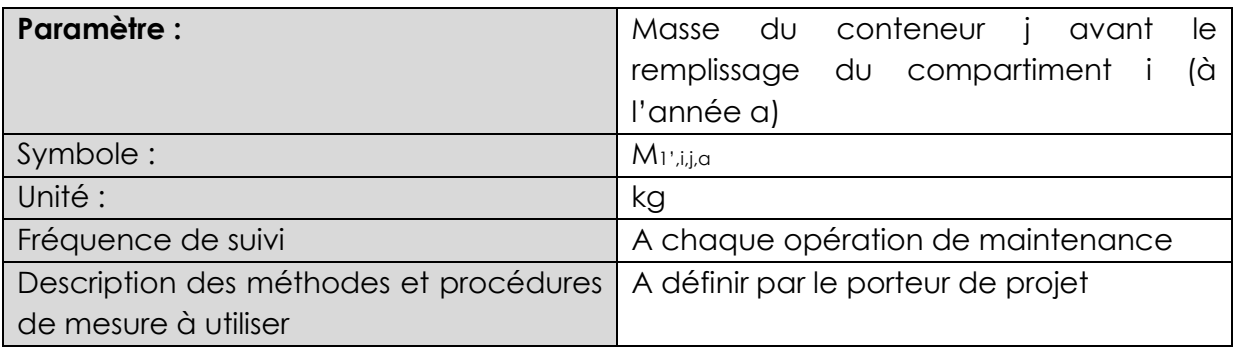

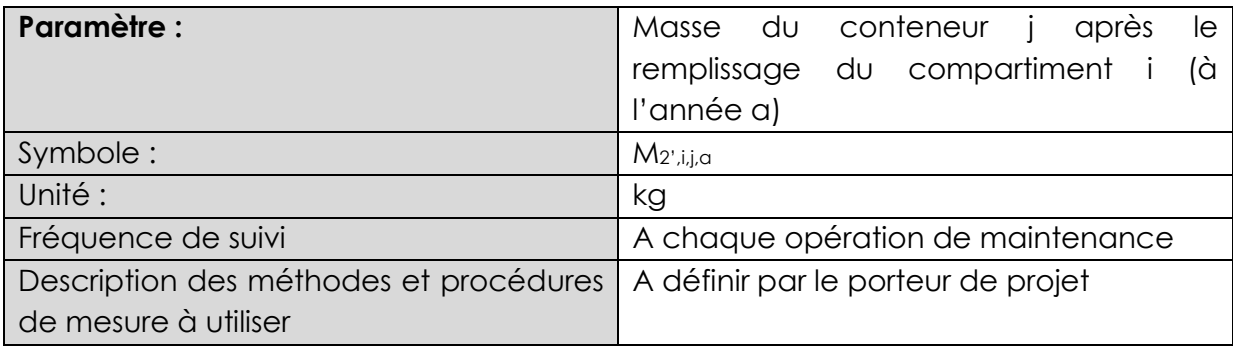

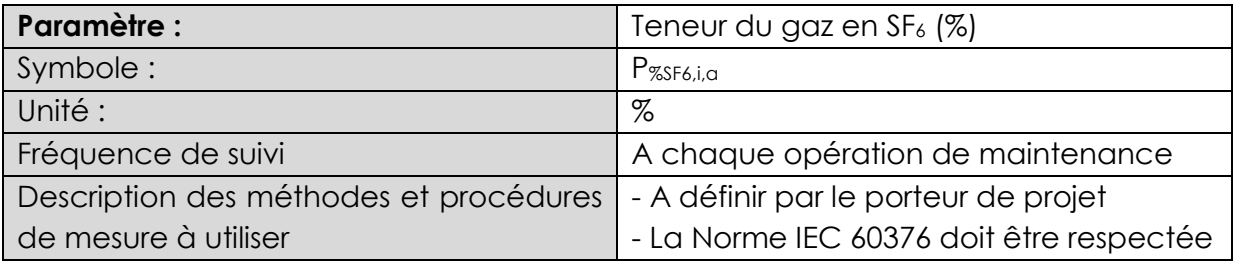

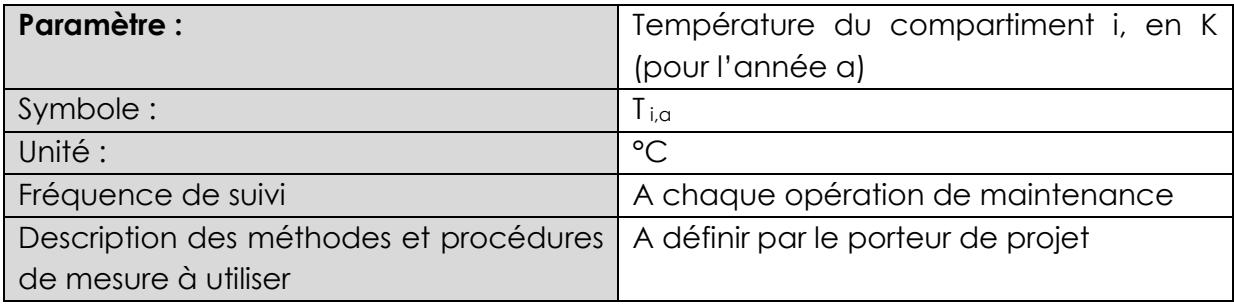

## <span id="page-17-0"></span>**6. Annexes**

## <span id="page-17-1"></span>**6.1 Exemple de mise en application des formules pour le calcul des réductions des émissions**

Siemens T&D a mis en place des mesures pour améliorer les méthodes de récupération du SF<sub>6</sub> lors de la maintenance du poste électrique d'Harlenheim pour la phase pilote du projet. Ces mesures comprennent l'implémentation de système de pesage des conteneurs avec un plan de suivi et l'amélioration du pompage du gaz. Pendant l'année 2010, la méthode a été mise en application lors de la maintenance d'un poste électrique GIS pour le compartiment référencé B01 CSEM L. Ce compartiment comporte 3 sous compartiments qui correspondent aux 3 phases (0, 4 et 8) et qui sont traitées en même temps et de la même manière.

Lors de l'opération de maintenance, le gaz habituellement récupéré à une pression référence de 700 mbar est récupéré à une pression de 50 mbar. La masse de gaz émis dans l'atmosphère s'élève à 1,5 kg (somme des 3 compartiments) pour l'activité de projet, contre 5,28 kg (somme des 3 compartiments) pour le scénario de référence. Ceci entraine une réduction d'émissions de 88,66 tCO<sub>2</sub> équivalent.

Les tableaux suivants présentent les étapes de calcul permettant de mettre en application les formules décrites dans la méthodologie en reprenant les données mesurées par Siemens T&D.

#### **Caractéristiques du projet**

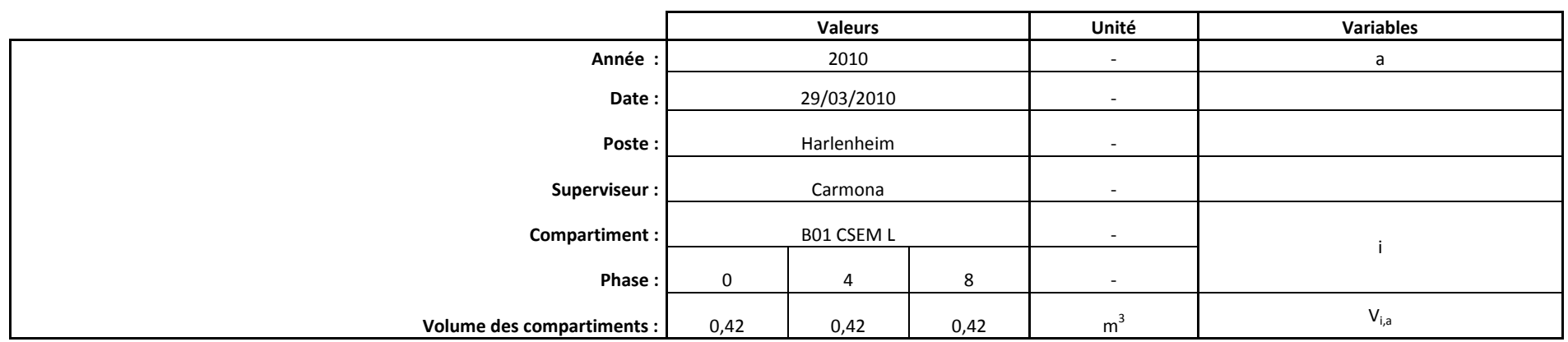

#### **Emission du projet**

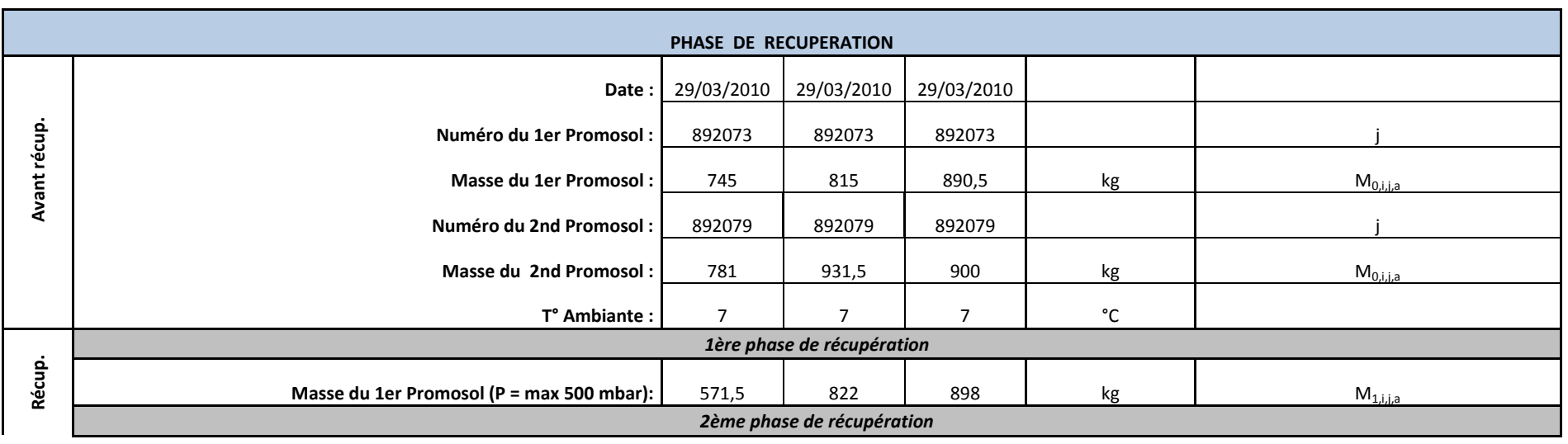

Carbonium, juillet 2011, version 9 Page 19

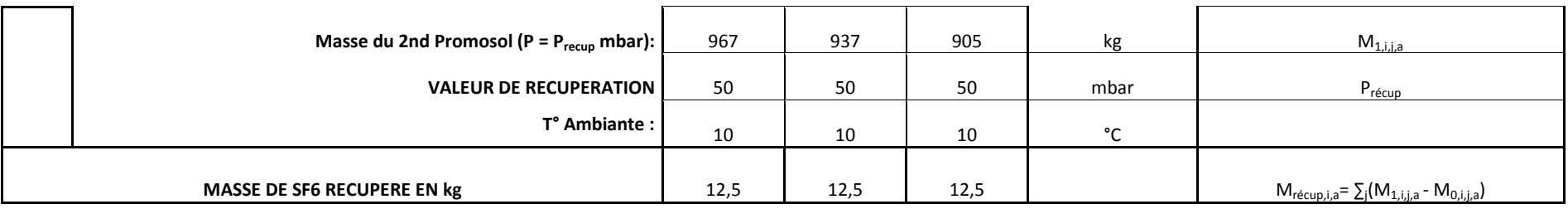

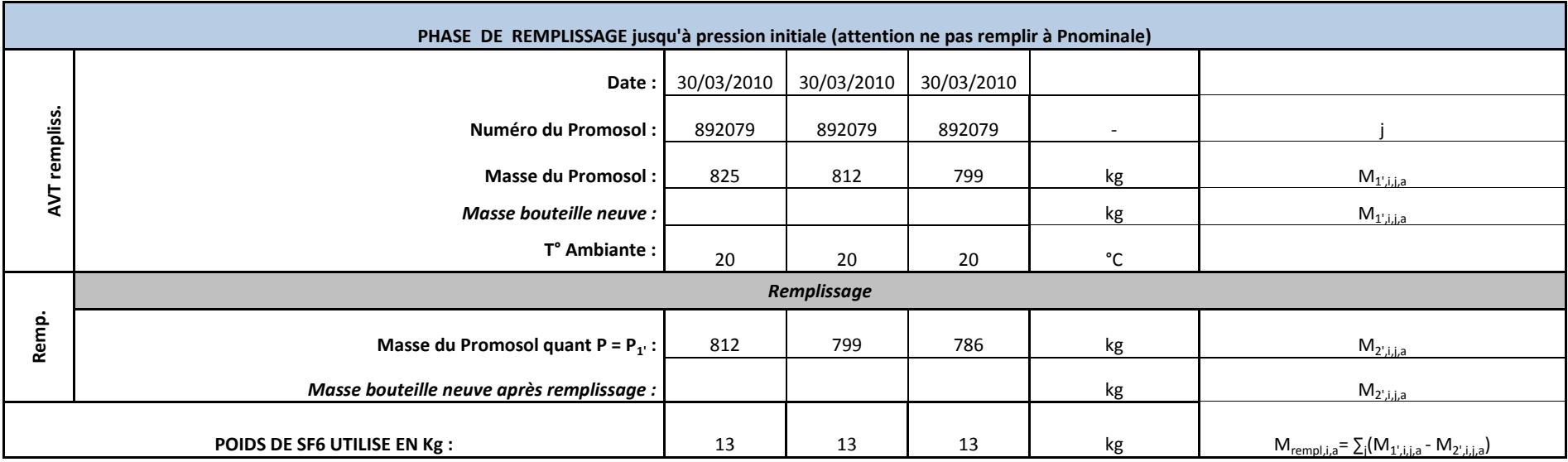

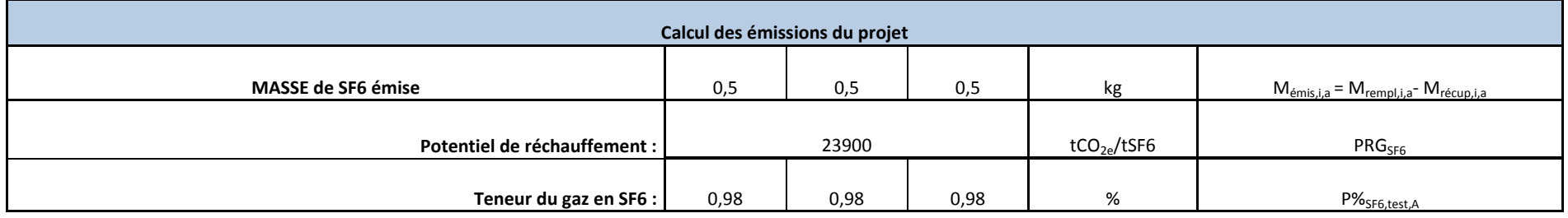

Carbonium, juillet 2011, version 9 Page 20

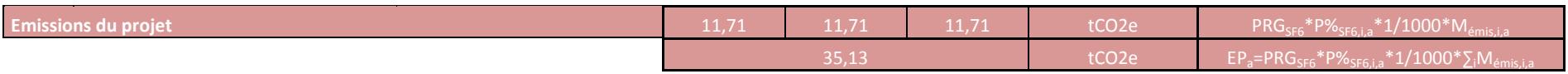

#### **Emissions du scénario de référence**

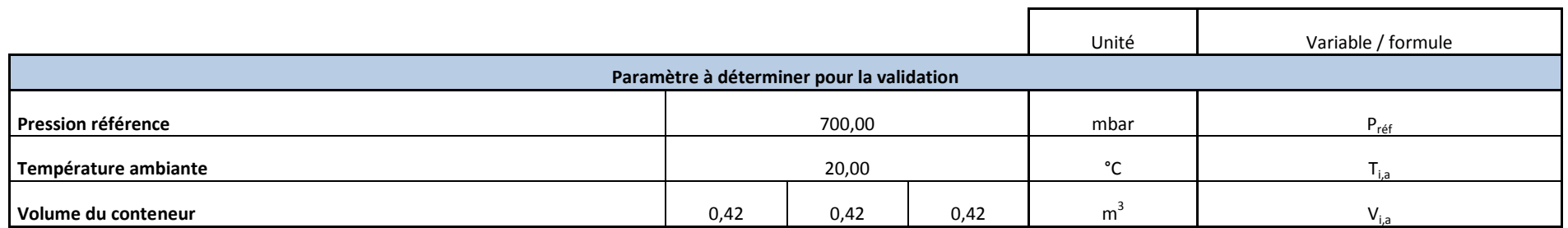

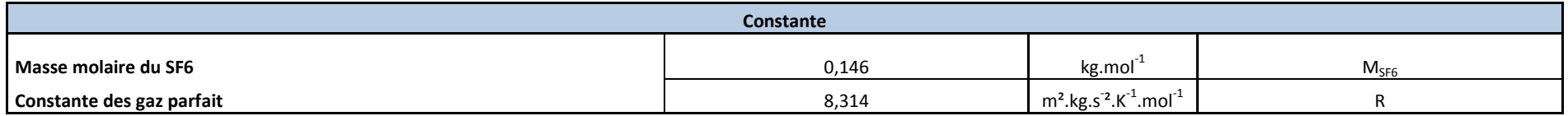

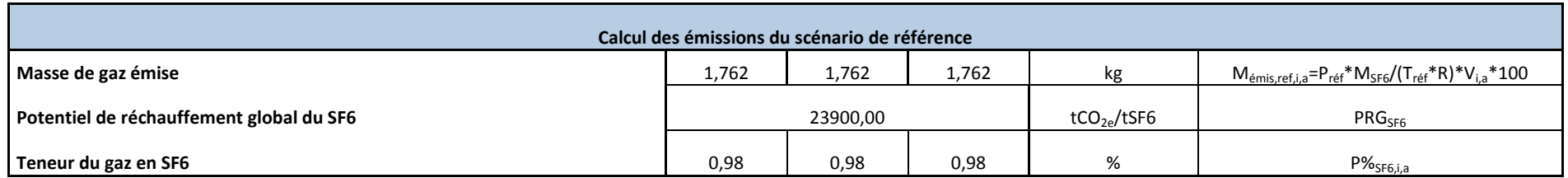

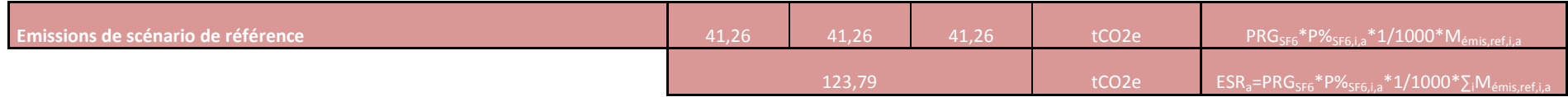

#### **Réductions d'émissions**

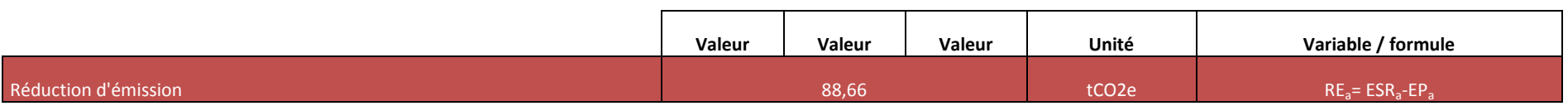

## <span id="page-22-0"></span>**6.2 Exemple de « fiche de suivi pesées SF6 sur site » – Siemens T&D**

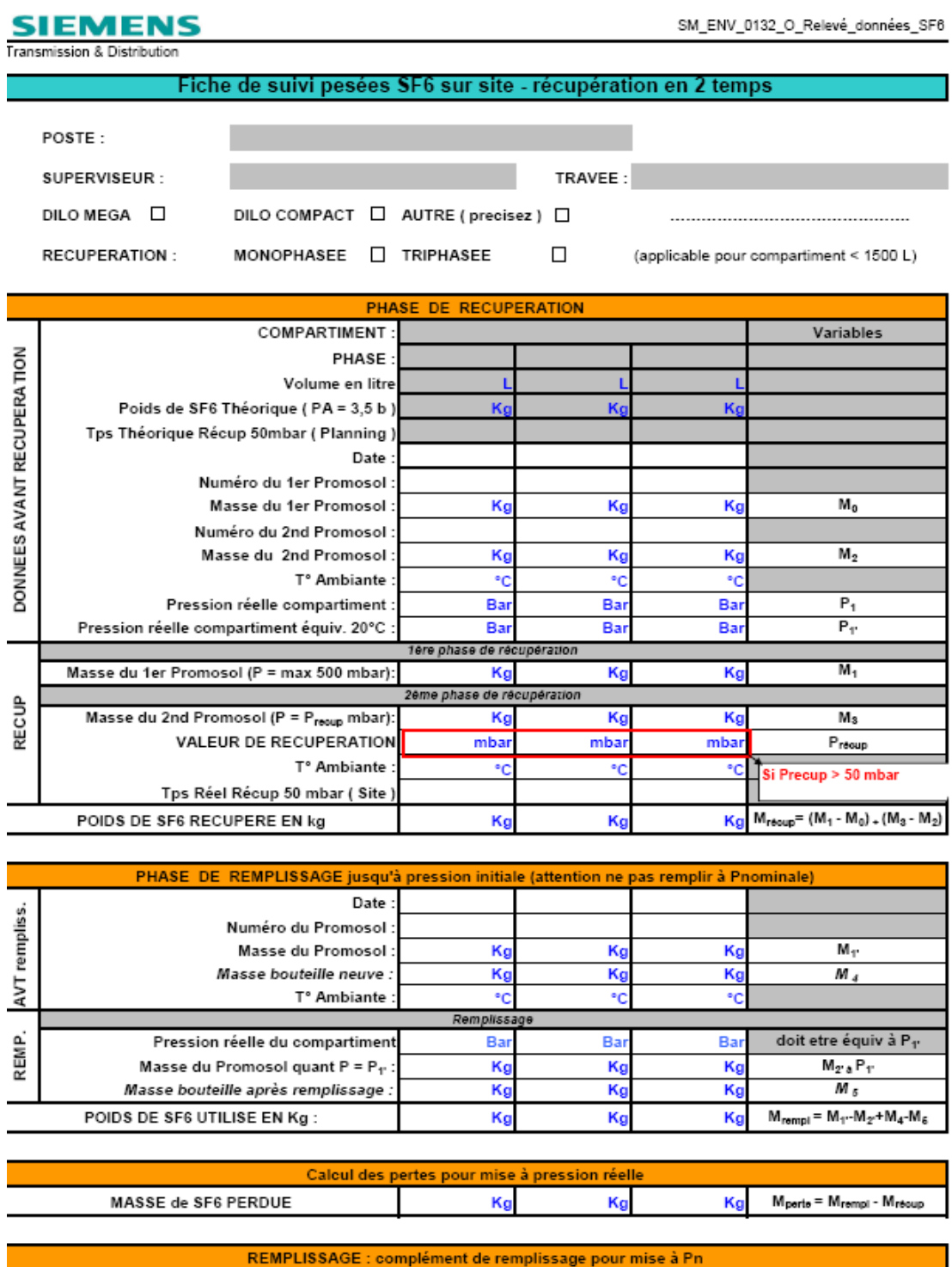

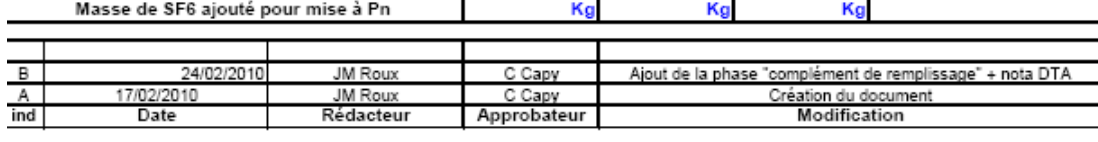